# **MOOVI** Horaires et plan de la ligne 2525 de bus

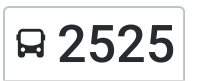

# R 2525 Lycee Blaringhem [Téléchargez](https://moovitapp.com/index/api/onelink/3986059930?pid=Web_SEO_Lines-PDF&c=Footer_Button&is_retargeting=true&af_inactivity_window=30&af_click_lookback=7d&af_reengagement_window=7d&GACP=v%3D2%26tid%3DG-27FWN98RX2%26cid%3DGACP_PARAM_CLIENT_ID%26en%3Dinstall%26ep.category%3Doffline%26ep.additional_data%3DGACP_PARAM_USER_AGENT%26ep.page_language%3Dfr%26ep.property%3DSEO%26ep.seo_type%3DLines%26ep.country_name%3DFrance%26ep.metro_name%3DLens&af_sub4=SEO_other&af_sub8=%2Findex%2Ffr%2Fline-pdf-Lens-3769-858745-409016&af_sub9=View&af_sub1=3769&af_sub7=3769&deep_link_sub1=3769&af_sub5=Control-Lines-1728539419&deep_link_value=moovit%3A%2F%2Fline%3Fpartner_id%3Dseo%26lgi%3D409016%26add_fav%3D1&af_dp=moovit%3A%2F%2Fline%3Fpartner_id%3Dseo%26lgi%3D409016%26add_fav%3D1&af_ad=SEO_other_2525_Lycee%20Blaringhem_Lens_View&deep_link_sub2=SEO_other_2525_Lycee%20Blaringhem_Lens_View)

La ligne 2525 de bus (Lycee Blaringhem) a 2 itinéraires. Pour les jours de la semaine, les heures de service sont: (1) Lycee Blaringhem: 06:54(2) Mairie: 12:08 - 17:08

Utilisez l'application Moovit pour trouver la station de la ligne 2525 de bus la plus proche et savoir quand la prochaine ligne 2525 de bus arrive.

#### **Direction: Lycee Blaringhem**

27 arrêts [VOIR LES HORAIRES DE LA LIGNE](https://moovitapp.com/lens-3769/lines/2525/409016/1585753/fr?ref=2&poiType=line&customerId=4908&af_sub8=%2Findex%2Ffr%2Fline-pdf-Lens-3769-858745-409016&utm_source=line_pdf&utm_medium=organic&utm_term=Lycee%20Blaringhem)

Mairie

Cimetiere

Fachaux

**Charbonniers** 

Roiseaux

Ecole Primaire

Mairie

Bas Chemin

Sault Rue

Barbet

Martin Meaux

Marsy

8 Maisons

Cimetiere

Mairie

Feu D'Etrein

Agronssart

L'Embranchement

Rue Buchart

Calvaire

Haut Prieur

#### **Horaires de la ligne 2525 de bus**

Horaires de l'Itinéraire Lycee Blaringhem:

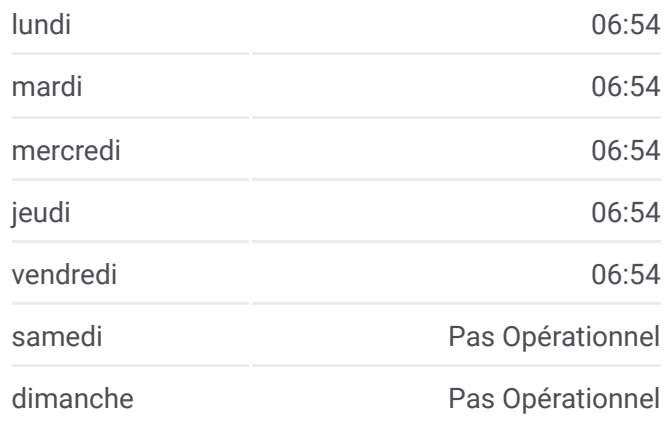

## **Informations de la ligne 2525 de bus Direction:** Lycee Blaringhem **Arrêts:** 27 **Durée du Trajet:** 54 min **Récapitulatif de la ligne:**

Europe

La Motte

Brehon

Todion

Joffre

Lycee Blaringhem

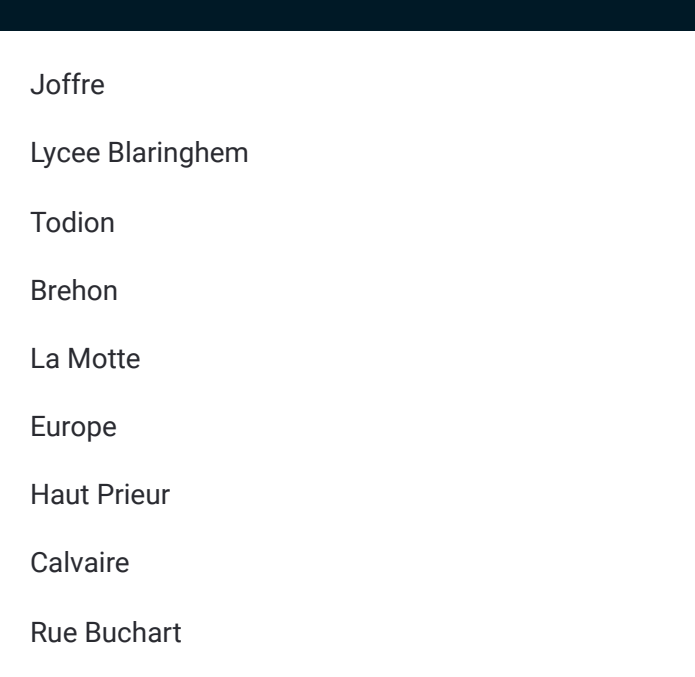

#### **Direction: Mairie**

27 arrêts [VOIR LES HORAIRES DE LA LIGNE](https://moovitapp.com/lens-3769/lines/2525/409016/1585752/fr?ref=2&poiType=line&customerId=4908&af_sub8=%2Findex%2Ffr%2Fline-pdf-Lens-3769-858745-409016&utm_source=line_pdf&utm_medium=organic&utm_term=Lycee%20Blaringhem)

Joffre

Lycee Blaringhem

Todion

Brehon

La Motte

Europe

Haut Prieur

Calvaire

Rue Buchart

L'Embranchement

Agronssart

Feu D'Etrein

Mairie

Cimetiere

8 Maisons

Marsy

Martin Meaux

Barbet

### **Horaires de la ligne 2525 de bus** Horaires de l'Itinéraire Mairie:

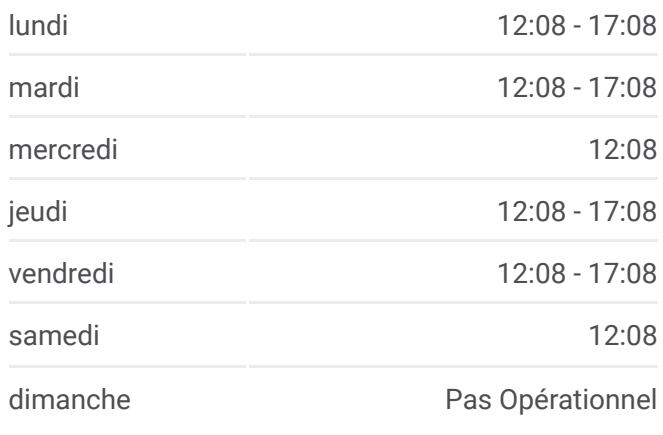

**Informations de la ligne 2525 de bus Direction:** Mairie **Arrêts:** 27 **Durée du Trajet:** 55 min **Récapitulatif de la ligne:**

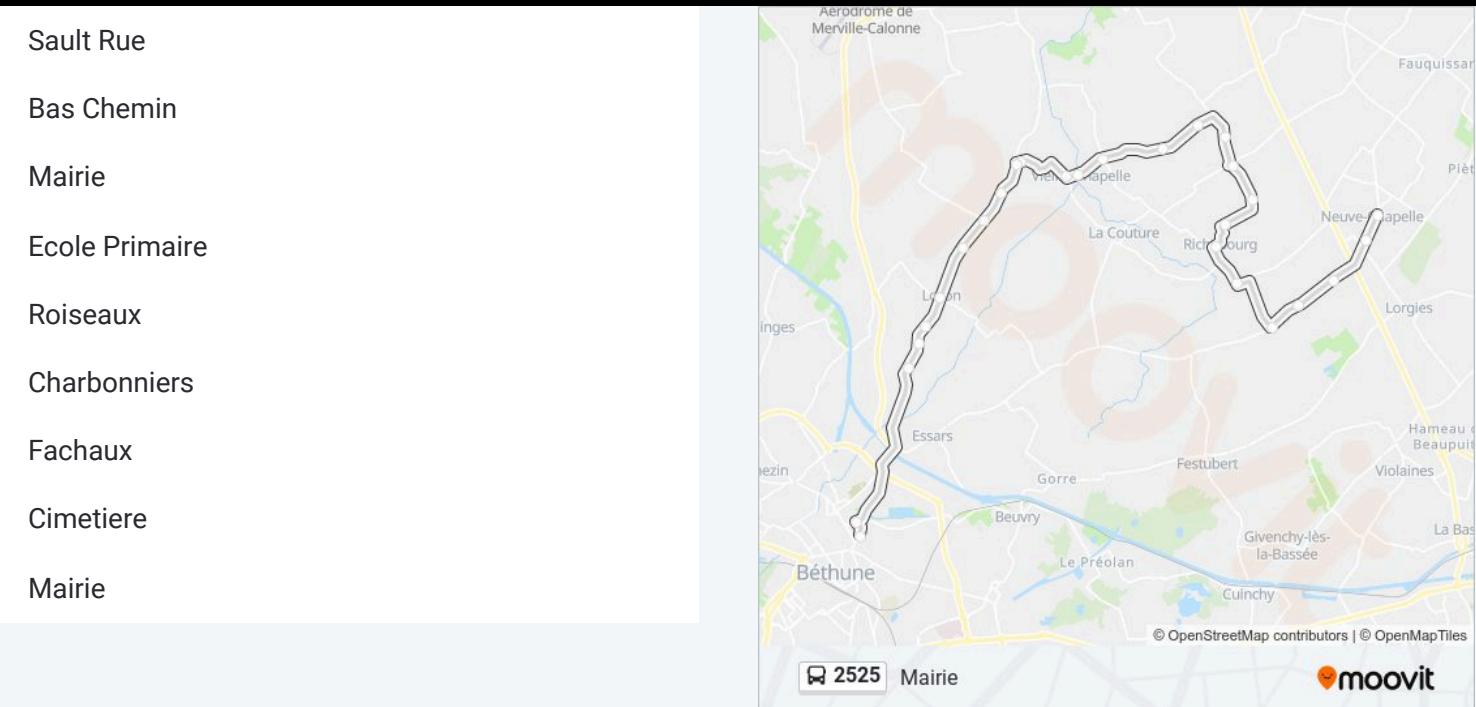

Les horaires et trajets sur une carte de la ligne 2525 de bus sont disponibles dans un fichier PDF hors-ligne sur moovitapp.com. Utilisez le Appli Moovit pour voir les horaires de bus, train ou métro en temps réel, ainsi que les instructions étape par étape pour tous les transports publics à Lens.

© 2024 Moovit - Tous droits réservés